# SVCB (and HTTPSSVC)

## Service binding and parameter specification via the DNS

Ben Schwartz <br/> <br/> demasc@google.com> Erik Nygren < erik+ietf@nygren.org > Mike Bishop <mbishop@eveguefou.be>

DNSOP virtual interim - April 2020 https://tools.ietf.org/html/draft-ietf-dnsop-svcb-httpssvc-02

## **SVCB Overview**

- Goal: bootstrap optimal connections from a single DNS query
- In "AliasForm", it acts like CNAME but can be at the apex
- In "ServiceForm" it is an extensible service description, currently supporting:
  - TLS ALPN
  - Port
  - Encrypted SNI configuration
  - IP hints
- HTTPSSVC is an SVCB-compatible RR type specialized for HTTPS
  - Indicates origin defaults to HTTPS
  - Avoids underscore prefixes
    - Improves compatibility with wildcard domains
    - Compatible with existing CNAME delegations

# Example: HTTPSSVC and Multi-CDN hosting

Clients may end up on one or more service endpoints (i.e. sets of servers) which may have different capabilities and keys, such as on different CDNs. HTTPSSVC provides a way to tie these together.

#### www.example.com

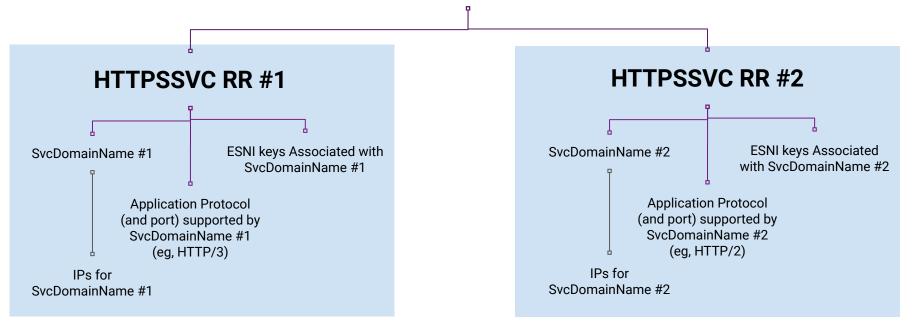

#### AliasForm (SvcFieldPriority=0)

Covers many "SRV" and "ANAME" use-cases

SvcDomainName (alias target) 7200 IN HTTPSSVC **0** svc.example.net. example.com. SvcFieldPriority=0 For default https:// means "Alias form" and http:// (ports 80 & 443) 8443. https.example.com. 7200 IN HTTPSSVC **0** svc.example.net. For alternate ports & schemes

## Service Form (SvcFieldPriority>0)

Covers ESNI use case and other protocol improvements

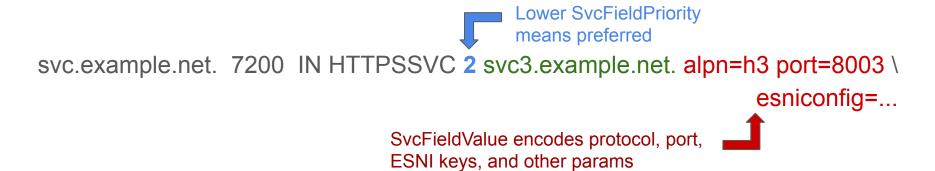

svc.example.net. 7200 IN HTTPSSVC 3 svc2.example.net. alpn=h2 port=8003 \ esniconfig=...

"Please use QUIC to UDP svc3.example.net:8003 with this ESNI configuration, or use HTTP/2 to TCP svc2.example.net:8002 with this other ESNI configuration."

## Changes since -01

- Decoupled from Alt-Svc. Any changes to Alt-Svc will happen later.
- Improved specificity
  - Priority zero ("0") defines AliasForm, instead of being reserved for AliasForm.
  - Expanded description of recursive resolver behavior
  - Much more precise description of the intended ALPN behavior

### Security adjustments

- Match the HSTS specification's language on HTTPS enforcement
- New text regarding resolution timeouts (clients must fail hard to avoid a downgrade attack)
- o Removed the 'empty esniconfig' fallback mechanism and simplified ESNI connection logic

#### SvcFieldValue tweaks

- Repeated SvcParamKeys are no longer allowed.
- In the wire format, SvcParamKeys must be in sorted order.
- The "=" sign may be omitted in a key=value pair if the value is also empty.

# Topic of interest: <u>ALPN</u>

- Goals: Retain TLS security guarantees, make QUIC-only services expressible but hard to configure by accident, avoid duplicating ESNI keys, don't require holistic RRSet validation at the authoritative, minimize fragility.
- Unified backend:
  - HTTPSSVC 1 backend.example. alpn=h3 esniconfig=... port=8443
  - "I support HTTP/3 on UDP 8443 and HTTP/2 on TCP 8443, both with this ESNI config"
  - Clients attempting HTTP/2 will normally also offer HTTP/1.1 in their ClientHello.
- Split backend:
  - HTTPSSVC 1 backend-h3.example. alpn=h3 no-default-alpn esniconfig=...
  - HTTPSSVC 2 backend-h2.example. esniconfig=...
  - "I support QUIC on backend-h3 (UDP 443) and HTTP/2 on backend-h2 (TCP 443)"
- ALPN MUST indicate the whole stack (e.g. HTTP/3 over QUIC over UDP)
- Seeking final comments on this topic

## Topic of interest: Ports

- \_1234.\_https.asdf.example. HTTPSSVC 1 backend.example. port=5678
  - "When loading https://asdf.example:1234, try HTTP/2 on backend.example:5678"
- SVCB (deliberately) conflates TCP and UDP port numbers
  - Enables sharing ESNIConfig (which can be large) between HTTP/3 and HTTP/2
  - Can use separate RRs if the configurations are different
- Should we remove "port=..."?
  - If so, should we preserve the URI's port, or send everything to the scheme's default port?
  - Arguments for removal: compatibility with port-restricting gateways, simplicity.
  - Arguments against removal: would prevent running HTTP/3 on a different port from HTTP/2;
    multiplexing customers by port on a shared IP; non-Web API use-cases.
  - Seeking WG input. Current plan: no change.

## Topic of interest: Naming of records

- Poll of working groups yielded that all options are hated by some people, so proposing "least bad" options
- Proposed: Leave "SVCB" as-is
  - o (refer to as "a SVCB record")
- Proposed: Rename "HTTPSSVC" to "HTTPS"
  - (but refer to as "a SVCB-form HTTPS record")

Updates will be made shortly (after substantive changes stabilize)

## Next steps...

- Continue work on clarity and remove TODOs
- Finalize RR names
- Aiming to start WGLC and early codepoint allocation before IETF 108
- Q: Interest in interop testing around or during IETF 108?

### Current workspace:

https://github.com/MikeBishop/dns-alt-svc

#### Editor's draft:

https://mikebishop.github.io/dns-alt-svc/draft-ietf-dnsop-svcb-httpssvc.html

Feedback on mailing list(s) and to authors most welcome!